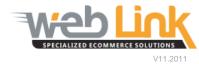

# **Web Link** Help File: Customer Activity Reports

## Abstract

> This help file will illustrate how generate the four different Customer Activity reports.

### Procedure

1. Navigate to "Business Tools" on main menu. Click on "View Customer Activity" from the drop down menu. (fig. 1)

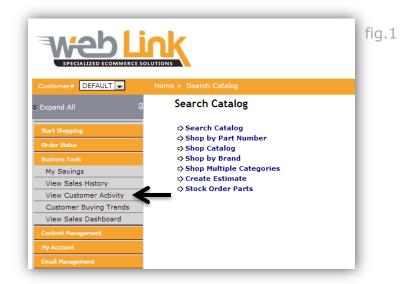

- 2. The Customer Activity Reports field offers four different reports that can be chosen from the drop down list: Repeat Customer Report, Top 100 Customer, Inactive Customers, and Web Activity.
- 3. Choose "Repeat Customer Report" from the drop down list to create a report that shows repeat customer activity. (fig. 2)

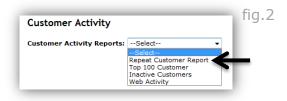

4. The next screen displays two search fields; the first field allows the user to search by customer number. The second field allows the user to search for all customers that have made a purchase or simply visited the site without making a purchase within the previous 7 days, current month, last 30 days, or last 3 months. (fig. 3)

| Customer Activity          |                          |                                     | ng |
|----------------------------|--------------------------|-------------------------------------|----|
| Customer Activity Reports: | Repeat Customer Report 👻 | •                                   |    |
| Customer Number            |                          |                                     |    |
| Customer Who has           | All +                    | In Last 7 Days 👻                    |    |
| Search                     | All<br>Purchased         | In Last 7 Days                      |    |
|                            | Visited                  | In Last 30 Days<br>In Last 3 Months |    |

• In the example below the user has chosen to search for all customers that have visited the site in the last 30 days. The resulting table provides Customer number, Customer Name, Last Login Date, Last Purchase Date, and Total Purchase. This table can be printed or saved as an Excel file. (fig. 4)

| Customer Ac          | tivity                   |                             |                                          |                                           |
|----------------------|--------------------------|-----------------------------|------------------------------------------|-------------------------------------------|
| Customer Activi      | ty Reports: Repeat Custo | mer Report 👻                |                                          |                                           |
| Customer Number      |                          |                             |                                          |                                           |
| Customer Who ha      | s                        | Visited 👻 In Last 30        | Days 🔻                                   |                                           |
|                      |                          |                             |                                          |                                           |
| Search               |                          |                             |                                          |                                           |
| Search               |                          |                             |                                          | Export To Excel / Print                   |
| Search Customer#     | Customer Name            | Last Login Date             | Last Purchase Date                       | Export To Excel / Print<br>Total Purchase |
|                      | Customer Name<br>WebLink | Last Login Date<br>4/7/2011 | Last Purchase Date<br>Apr 7 2011 10:38AM |                                           |
| Customer#            |                          | _                           |                                          | Total Purchase                            |
| Customer#<br>DEFAULT | WebLink                  | 4/7/2011                    | Apr 7 2011 10:38AM                       | Total Purchase<br>\$484.23                |

5. Choose "Top 100 Customer" from the drop down list to generate a report of the user's top customers ordered by gross sales volume. (fig. 5)

| Customer Activity          |                                                                                      | fig.5 |
|----------------------------|--------------------------------------------------------------------------------------|-------|
| Customer Activity Reports: | Select<br>Select<br>Repeat Customer Report<br>Top 100 Customer<br>Inactive Customers |       |
|                            | Web Activity                                                                         |       |

6. The next screen displays date fields that can be used to specify date ranges. (fig. 6)

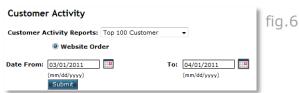

• In the following example, the user has specified a date range and has generated a listing of the top customers by sales volume. These customers are arranged in descending order by total sales for the dates selected. This report can be printed or saved as an Excel file. (fig. 7)

| Custom      | er Activity       |                |                |                         | fig 7 |
|-------------|-------------------|----------------|----------------|-------------------------|-------|
| Customer    | Activity Reports: |                | er 🔻           |                         | fig.7 |
|             | Website Ord       | ler            |                |                         |       |
| Date From   | : 01/01/2011      |                | <b>To:</b> 04/ | 01/2011                 |       |
|             | (mm/dd/yyyy)      |                | (mm            | /dd/yyyy)               |       |
|             | Submit            |                |                | Export To Excel / Print |       |
| Account#    | Customer Name     | Total Invoices | Total Sales    |                         |       |
| DEFAULT     | WebLink           | <u>30</u>      | \$897.75       |                         |       |
| Edit        | Test Company      | <u>8</u>       | \$171.97       |                         |       |
| <u>5644</u> | WebLink           | 1              | \$38.00        |                         |       |

7. Clicking on any one of the accounts from this list opens a customer details pop up window. This window provides contact information for the selected customer. (fig. 8)

|                  |                |             |               | ~ |
|------------------|----------------|-------------|---------------|---|
| General D        | etails         |             |               |   |
| Company<br>Name: | WebLink        |             |               |   |
| Customer#        | : DEFAULT      |             |               |   |
| Contact:         | Customer Admir | n           |               |   |
| Email:           | support@webl   | inkcorp.com |               |   |
| Website:         |                |             |               |   |
| Contact De       | etails         |             |               |   |
| Address:         | 23950 Craftsma | n Road      |               |   |
| City:            | Calabasas      | Zip Code:   | 91302         |   |
| State :          | Alabama        | Country:    | UNITED STATES |   |
| Phone:           | 000-000-0000   | FAX:        | 000000000     |   |
|                  | Clo            | ose Window  |               |   |
|                  |                |             |               |   |
|                  |                |             |               | - |

 Clicking on the number displayed in the "total invoices" column will open a pop up window that lists all of the invoices for that customer that were generated within the selected time frame. Each of these invoices can be viewed when clicking on its Gateway Conf. number. (fig. 9)

| otal Invoice  | S          |             |            | ſ |   |
|---------------|------------|-------------|------------|---|---|
| ateway Conf # | Line Items | Total Sales | Core Sales |   |   |
| 14            | 1          | \$9.05      | \$0.00     |   | Ш |
| 10            | 1          | \$9.05      | \$0.00     |   |   |
| 1             | 1          | \$99.92     | \$0.00     |   |   |
| 2             | 1          | \$99.92     | \$0.00     |   |   |
| 3             | 2          | \$13.36     | \$0.00     |   | I |
| 4             | 1          | \$20.94     | \$0.00     |   |   |
| 5             | 1          | \$20.94     | \$0.00     |   |   |
| 6             | 1          | \$0.87      | \$0.00     |   |   |
| 7             | 1          | \$20.94     | \$0.00     |   |   |
| 9             | 2          | \$0.00      | \$0.00     |   |   |
| 07            | 1          | \$5.49      | \$0.00     |   |   |
| 08            | 1          | \$57.35     | \$0.00     |   |   |
| 09            | 1          | \$0.00      | \$0.00     |   |   |
| 11            | 1          | \$0.00      | \$0.00     |   |   |
| 4 D           |            | 400.00      | 400.00     | 1 |   |

9. Choose "Inactive Customers" to generate a list of customers that have not visited the website within a specified period of time. (fig. 10)

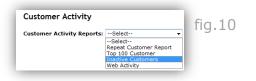

10. The resulting page provides a field where the user can enter a date from which to populate the inactive customer list. All customers who have failed to log into the site from the entered date up to the present time will be listed. (fig. 11)

| Customer Activity                             | fig.11 |
|-----------------------------------------------|--------|
| Customer Activity Reports: Inactive Customers |        |
| Date Inactive From:                           |        |
| (mm/dd/yyyy)                                  |        |
| Submit                                        |        |

• In the example shown below, the user has chosen an "inactive from" date and has generated a list of inactive customers. This list provides customer contact information as well as the last order and login dates. Clicking on an account number will open a up window that provides additional contact information for the selected customer (see step 7 above). (fig. 12)

|                                                     | Activity Reports: Inactive<br>ive From: 03/01/2011<br>(mm/dd/yyyy)                                                                                                    | Customers •                                                                    |                                                                                                    |                                                                                  |                                                                                  |
|-----------------------------------------------------|----------------------------------------------------------------------------------------------------|--------------------------------------------------------------------------------|----------------------------------------------------------------------------------------------------|----------------------------------------------------------------------------------|----------------------------------------------------------------------------------|
| Submit                                              |                                                                                                    | Phone Number                                                                   | E-Mail                                                                                                    | Expor<br>Last Order<br>Date                                                      | t To Excel / Print<br>Last Login<br>Date                                         |
| KPWL                                                | Test Next                                                                                                    | 400-880-0081                                                                   | test@test.com                                                                                                    | 11/2/2009                                                                        | 12/9/2009                                                                        |
|                                                     | Argenetices Test                                                                                                    | And the second                                                                 | and the second second sec | 11/3/2009                                                                        | 12/8/2009                                                                        |
| DEFAULT                                             | Contraction of the local data and the local data and the local data an | The second second                                                              | Contract And Add and Address of Local                                                                                                    | 11/3/2009                                                                        | 12/8/2009                                                                        |
| DEFAULT                                             |                                                                                                    | 100 100 0000                                                                   | material and and and                                                                                                    | 11/27/2009                                                                       | 12/7/2009                                                                        |
|                                                     |                                                                                                    |                                                                                |                                                                                                    |                                                                                  |                                                                                  |
| DEFAULT                                             | netra juin                                                                                                    | 849957154                                                                      | main the fact back store                                                                                                    | 11/27/2009                                                                       | 12/7/2009                                                                        |
| DEFAULT<br>DEFAULT                                  |                                                                                                    | Artistici 14                                                                   | natofantarijaal oon<br>Ingelogfintaaliteknal oon                                                                                                    | 11/27/2009<br>11/17/2009                                                         | 12/7/2009<br>12/5/2009                                                           |
| DEFAULT<br>DEFAULT<br>KPWL                          | netra jain                                                                                                    | 540005/114<br>560000000<br>120-08-7980                                         | natrofantarijaal oon<br>degeorgfontaalihetmal oon<br>tij generittiligenet ope                                                                                                    | 11/27/2009<br>11/17/2009<br>11/25/2009                                           | 12/7/2009<br>12/5/2009<br>11/25/2009                                             |
| DEFAULT<br>DEFAULT<br>KPWL<br>Eagle                 | natus jain<br>Gebeer Engle                                                                                                    | 54005/254<br>1000000000<br>120-084-7980<br>800-501-081                         | natorika karikasi san<br>Inspirafistrasilatinai san<br>ti generiti belaktirasi san<br>dhenda belaktirase san                                                                                                    | 11/27/2009<br>11/17/2009<br>11/25/2009<br>11/13/2009                             | 12/7/2009<br>12/5/2009<br>11/25/2009<br>11/20/2009                               |
| DEFAULT<br>DEFAULT<br>KPWL<br>Eagle<br>KPWL         | Initia (pin<br>Ontine Engle<br>Variet Dalitate                                                                                                    | 5499057154<br>5699057154<br>20-69-7995<br>80-591-995<br>50-591-995             | materika Aurika al aan<br>dhugaing faataa il kan<br>ki gamar 20 Agmad agaa<br>almar da Besti Alama, aan<br>aamar da Besti Alama, aan                                                                                                    | 11/27/2009<br>11/17/2009<br>11/25/2009<br>11/13/2009<br>11/13/2009<br>11/11/2009 | 12/7/2009<br>12/5/2009<br>11/25/2009<br>11/20/2009<br>11/1/20/2009<br>11/11/2009 |
| DEFAULT<br>DEFAULT<br>KPWL<br>Eagle<br>KPWL<br>KPWL | hetta (jain<br>Ontine Engle<br>Yamini Salihale<br>Kasuan Sharma                                                                                                    | 8209057214<br>1000000000<br>120-68-780<br>00-10-100<br>100-10-100<br>10-68-780 | materificational com<br>through of test and indexed com<br>types and the state state of the<br>photo dealers and the state of the<br>state of the state of the state of the<br>test of test com                                                                                                    | 11/27/2009<br>11/17/2009<br>11/25/2009<br>11/13/2009<br>11/11/2009<br>9/11/2009  | 12/7/2009<br>12/5/2009<br>11/25/2009<br>11/20/2009<br>11/11/2009<br>9/11/2009    |

11. Choose "Web Activity" to generate a list of all users who are currently logged into the website. (fig. 13)

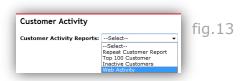

12. The resulting page displays all of the users currently active and logged into the site. This page is automatically refreshed every 30 seconds. Additional information includes: session start time, last activity time, customer number, and IP address. Each customer is assigned a color code so that the administrator can quickly determine their relative activity level. The far right column of this list also allows the administrator to selectively log customers out of the system. (fig. 14)

### **Customer Activity**

Customer Activity Reports: --Select--• fig.14

### Listed below are all sessions which are currently active. You may choose to logout a user by clicking "Logout" next to the user that you wish to logout.

#### This page will refresh every 30 seconds.

| Username | Session Start Time     | Last Activity Time     | Customer Number | IP Address     |        |
|----------|------------------------|------------------------|-----------------|----------------|--------|
| Admin    | 04/07/2011 03:05:36 PM | 04/07/2011 06:19:02 PM |                 | 69.76.198.193  |        |
| Admin    | 04/07/2011 04:08:39 PM | 04/07/2011 04:56:16 PM |                 | 69.238.51.227  | Logout |
| Dealer   | 04/06/2011 09:32:16 AM | 04/07/2011 12:14:24 PM | DEFAULT         | ::1            | Logout |
| Dealer   | 04/07/2011 12:01:08 PM | 04/07/2011 12:01:15 PM | DEFAULT         | 127.0.0.1      | Logout |
| Admin    | 04/07/2011 11:29:51 AM | 04/07/2011 11:53:12 AM |                 | 127.0.0.1      | Logout |
| Dealer   | 04/07/2011 07:13:13 AM | 04/07/2011 07:21:36 AM | DEFAULT         | 122.168.101.18 | Logout |
| Dealer   | 04/07/2011 06:50:10 AM | 04/07/2011 07:21:00 AM | DEFAULT         | 99.114.89.94   | Logout |

Color Legend: Current 0 to 10 Minutes Idle 11 to 20 Minutes Long Idle Over 20 Minutes